## **Computergestuetzte Mathematik zur Analysis Lektion 12 (16. Januar)**

**> restart:** 

```
Extrema unter Nebenbedingungen
  > 
with(plots):
  > 
with(algcurves):
  > 
with(VectorCalculus):
  > 
BasisFormat(false):
  > g := x^4 + y^4 - 1;g := x^4 + y^4 - 1(1.1)
  > 
NB := plot_real_curve(g, x, y);
                                                                 (1.2)
  > 
display(NB, scaling = constrained, thickness = 2);
```
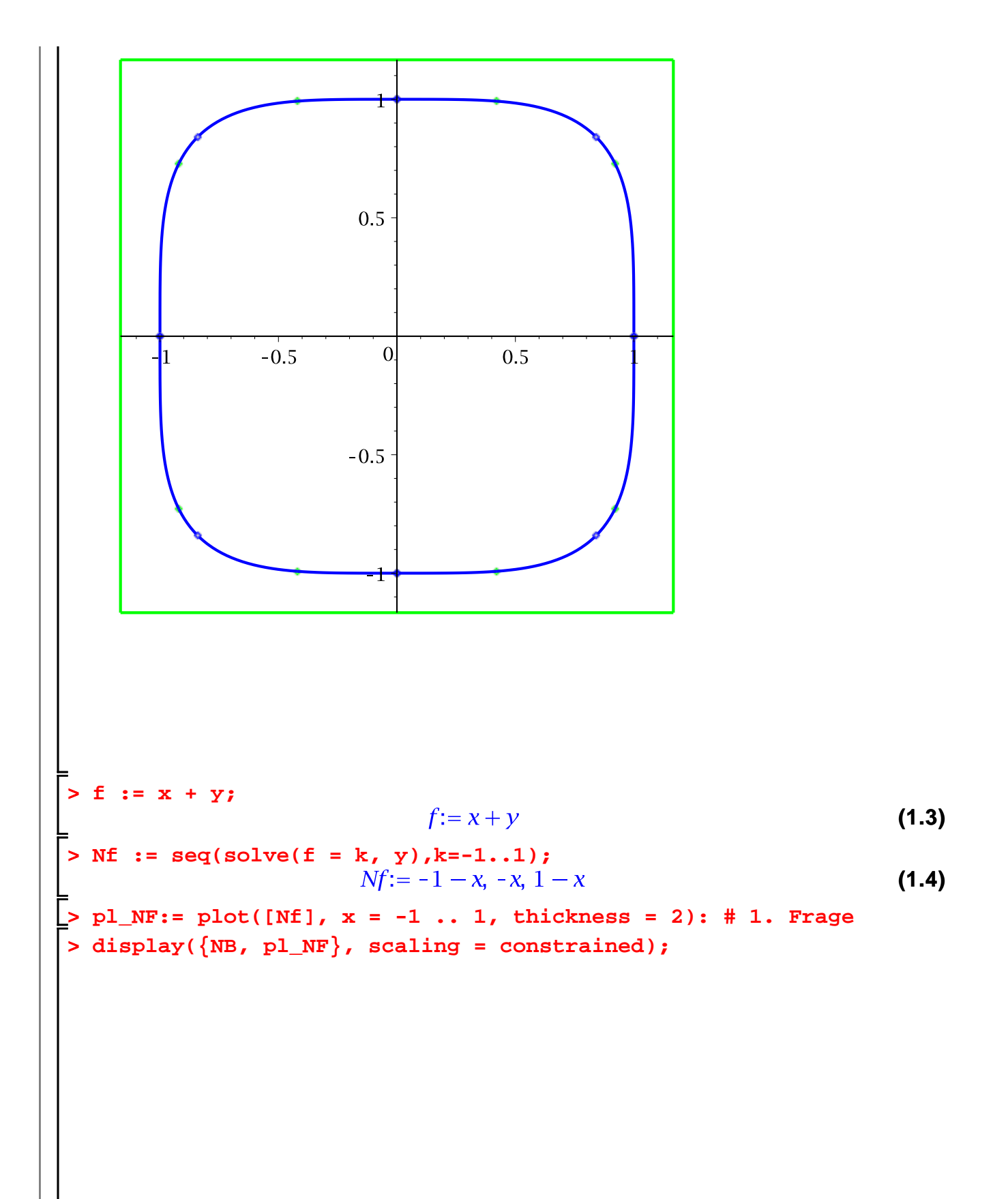

$$
\begin{bmatrix}\n2 \\
-2 \\
\hline\n\end{bmatrix}
$$
\n
$$
\text{grad}_{-}g := \text{Gradient}(g, [x, y])
$$
\n
$$
grad_{-}g := \begin{bmatrix}\n4x^3 \\
4y^3\n\end{bmatrix}
$$
\n
$$
\text{grad}_{-}f := \begin{bmatrix}\n1 \\
1\n\end{bmatrix}
$$
\n
$$
\text{grad}_{-}f := \begin{bmatrix}\n1 \\
1\n\end{bmatrix}
$$
\n
$$
\text{curl} := \text{gradient}(f, [x, y])
$$
\n
$$
grad_{-}f := \begin{bmatrix}\n1 \\
1\n\end{bmatrix}
$$
\n
$$
\text{curl} := \text{grad}_{-}f - \text{lambda}^{*}\text{grad}_{-}g; \text{ + Gradient Lagrangefunction}
$$
\n
$$
GLF := \begin{bmatrix}\n-4\lambda x^3 + 1 \\
-4\lambda y^3 + 1\n\end{bmatrix}
$$
\n
$$
\text{M} := \{3\text{div}((GLF[1] = 0, GLF[2] = 0, g = 0)) , (x, y, \text{lambda})\},
$$
\n
$$
M := \{(\lambda, x, y), [\lambda = -\frac{1}{4} (RootOf((\lambda^{2} - 2 + 1) - 1) RootOf((\lambda^{2} - 2 + 1)))]\})
$$
\n
$$
- RootOf((\lambda^{2} - 2 + 1)), x = RootOf((\lambda^{4} - RootOf((\lambda^{2} - 2 + 1)))]\})
$$
\n
$$
(1.8)
$$

$$
-RootOf(-Z^4 - RootOf(-Z^2 - Z + 1)) RootOf(-Z^2 - Z + 1), \{ \lambda
$$
\n
$$
= \frac{1}{2} RootOf(2, Z^4 - 1), x = RootOf(2, Z^4 - 1), y = RootOf(2, Z^4 - 1) \}
$$
\n
$$
M1 := \{ \lambda, x, y \}
$$
\n(1.9)\n
$$
M2 := \{ \lambda = -\frac{1}{4} (RootOf(-Z^2 - Z + 1) - 1) RootOf(-Z^4 - RootOf(-Z^2 - Z - 1) - 1) \}, x = RootOf(-Z^4 - RootOf(-Z^2 - Z + 1)), y = -RootOf(-Z^4 - RootOf(-Z^2 - Z + 1)) \}
$$
\n
$$
= RootOf(-Z^2 - Z + 1)) RootOf(-Z^2 - Z + 1) \}
$$
\n
$$
= slow(X, x); \qquad RootOf(-Z^4 - RootOf(-Z^2 - Z + 1)) \qquad (1.11)
$$
\n
$$
= static(X, x); \qquad RootOf(-Z^4 - RootOf(-Z^2 - Z + 1)) \qquad (1.12)
$$
\n
$$
= static(X, x); \qquad RootOf(-Z^4 - RootOf(-Z^2 - Z + 1)) \qquad (1.13)
$$
\n
$$
= static(X, x); \qquad RootOf(-Z^4 - RootOf(-Z^2 - Z + 1)) \qquad (1.14)
$$
\n
$$
= static(X, y); \qquad rootOf(-Z^4 - RootOf(-Z^2 - Z + 1)) \qquad (1.15)
$$
\n
$$
= static(X, y); \qquad rootOf(-Z^4 - rootOf(-Z^2 - Z + 1)) \qquad (1.16)
$$
\n
$$
= static(X, y); \qquad rootOf(-Z^4 - rootOf(-Z^2 - Z + 1)) \qquad (1.17)
$$
\n
$$
= static(X, y); \qquad rootOf(-Z^4 - 1) \qquad (1.18)
$$
\n
$$
= static(X, y); \qquad rootOf(-Z^4 - 1) \qquad (1.19)
$$
\n
$$
= static(X, y); \qquad rootOf(-Z^4 - 1) \qquad (1.10)
$$
\n
$$
= static(X, y); \qquad rootOf(-Z^4 - 1) \qquad (1.11)
$$
\n
$$
= static(X, y); \q
$$

 $\overline{\phantom{a}}$ 

**(1.15)**

$$
M3 := \left\{ \lambda = \frac{1}{2} \text{ RootOf}(2 \_ Z^4 - 1), \, \lambda = RootOf}(2 \_ Z^4 - 1), \, \gamma = RootOf}(2 \_ Z^4 \quad (1.15)
$$
\n
$$
-1) \right\}
$$
\n
$$
\left\{ \text{allvalues}(\text{subs}(M3, x)) \right\}
$$
\n
$$
\frac{1}{2} 2^{3/4}, \frac{1}{2} 12^{3/4}, -\frac{1}{2} 2^{3/4}, -\frac{1}{2} 12^{3/4}
$$
\n
$$
\left\{ -\frac{1}{2} 2^{3/4}, \frac{1}{2} 2^{3/4} \right\}
$$
\n
$$
\left\{ -\frac{1}{2} 2^{3/4}, \frac{1}{2} 2^{3/4} \right\}
$$
\n
$$
\times 1 := *11 \text{ s} \times 2 := *121 \text{ s}
$$
\n
$$
\times 1 := \frac{1}{2} 2^{3/4}
$$
\n
$$
\times 2 := \frac{1}{2} 2^{3/4}
$$
\n
$$
\times 2 := \frac{1}{2} 2^{3/4}
$$
\n
$$
\times 2 := \frac{1}{2} 2^{3/4}
$$
\n
$$
\times 2 := \frac{1}{2} 2^{3/4}
$$
\n
$$
\left\{ -\frac{1}{2} 2^{3/4}, -\frac{1}{2} 2^{3/4} \right\}
$$
\n
$$
\left\{ -\frac{1}{2} 2^{3/4}, \frac{1}{2} 2^{3/4} \right\}
$$
\n
$$
\left\{ -\frac{1}{2} 2^{3/4}, \frac{1}{2} 2^{3/4} \right\}
$$
\n
$$
\left\{ -\frac{1}{2} 2^{3/4}, \frac{1}{2} 2^{3/4} \right\}
$$
\n
$$
\left\{ -\frac{1}{2} 2^{3/4}, \frac{1}{2} 2^{3/4} \right\}
$$
\n
$$
\left\{ -\frac{1}{2} 2^{3/4}, \frac{1}{2} 2^{3/4} \right\}
$$
\n
$$
\left\{ -\frac{1}{2} 2^{3/4}, \frac{1}{2} 2^{3/
$$

$$
\begin{vmatrix}\n\frac{1}{2} & \frac{1}{2} & \
$$

L<br>Test

L

**> subs(punkt1, g);**

**(1.28)**

**> subs(punkt2, g); (1.29)** 0

**> H := Hessian[VectorCalculus](f-lambda\*g,[x,y]);**

$$
H := \begin{bmatrix} -12\,\lambda\,x^2 & 0 \\ 0 & -12\,\lambda\,y^2 \end{bmatrix}
$$
 (1.30)

**> subs(punkt1,H);**

$$
\left[\begin{array}{cc} 3 \, 2^{1/4} & 0 \\ 0 & 3 \, 2^{1/4} \end{array}\right] \tag{1.31}
$$

Also haben wir hier ein Minimum (Achtung: Fuer das Minimum muss nur ein Teil der Hessematrix positiv definit sein

-> Optimierung

**> subs(punkt2,H);**

$$
\begin{bmatrix} -3 \ 2^{1/4} & 0 \\ 0 & -3 \ 2^{1/4} \end{bmatrix}
$$
 (1.32)

Und hier ein Maximum

**> wert := subs(punkt1, f); (1.33)** ⊧

**> solve(f = wert, y); (1.34)** 

**> pl\_NFs := plot(%, x = -1.2 .. .1, thickness = 2): > display({NB, pl\_NFs}, scaling = constrained);**

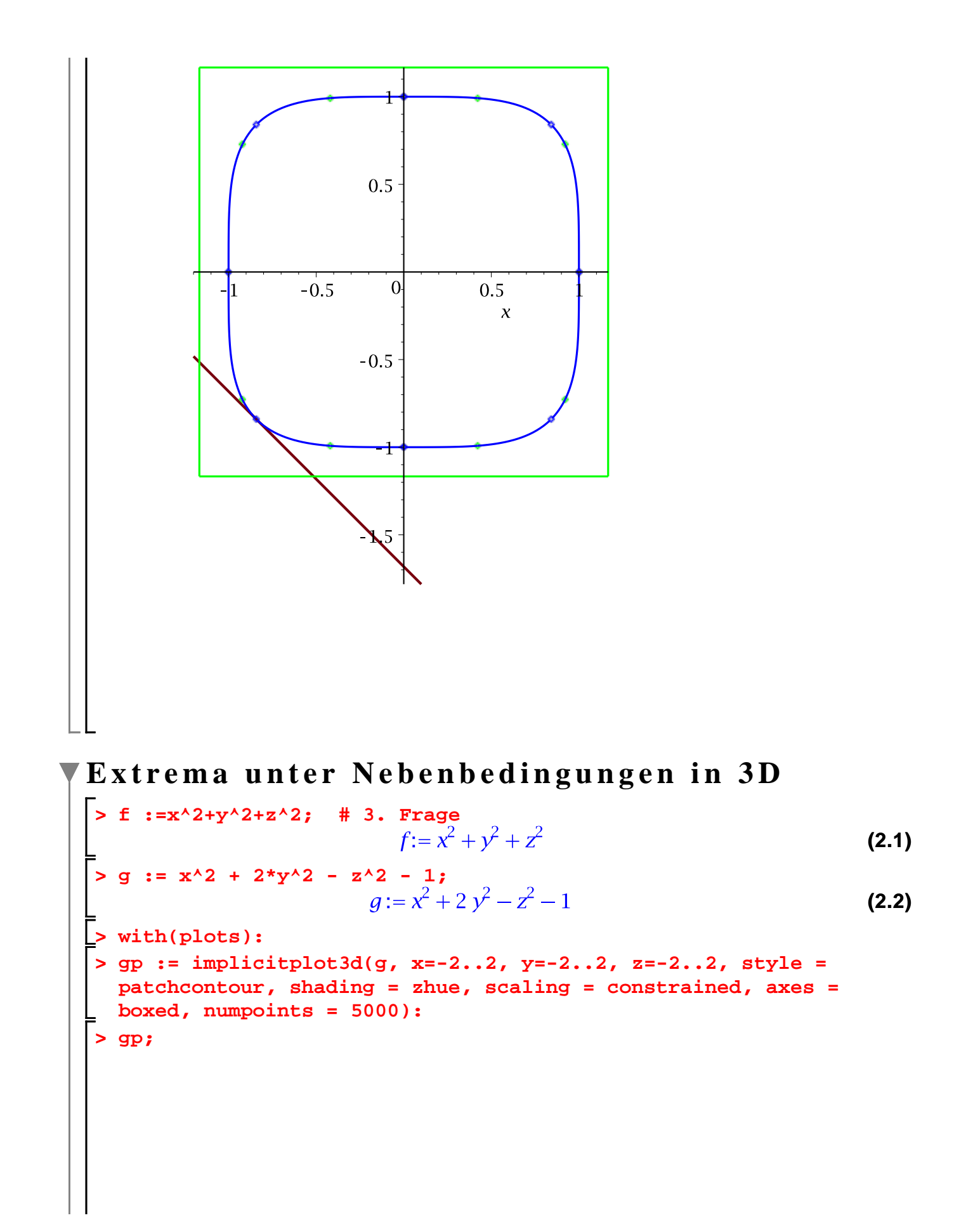

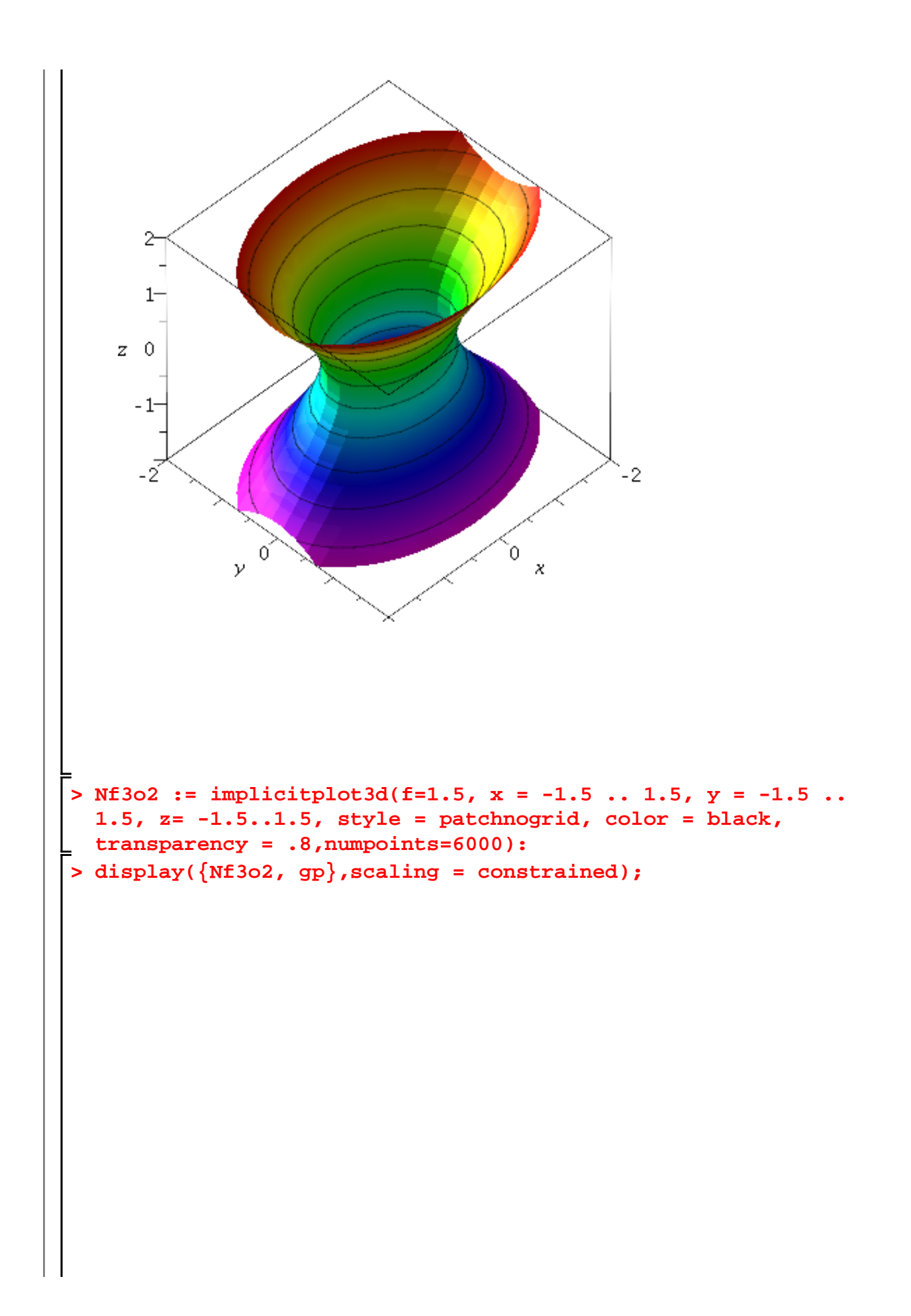

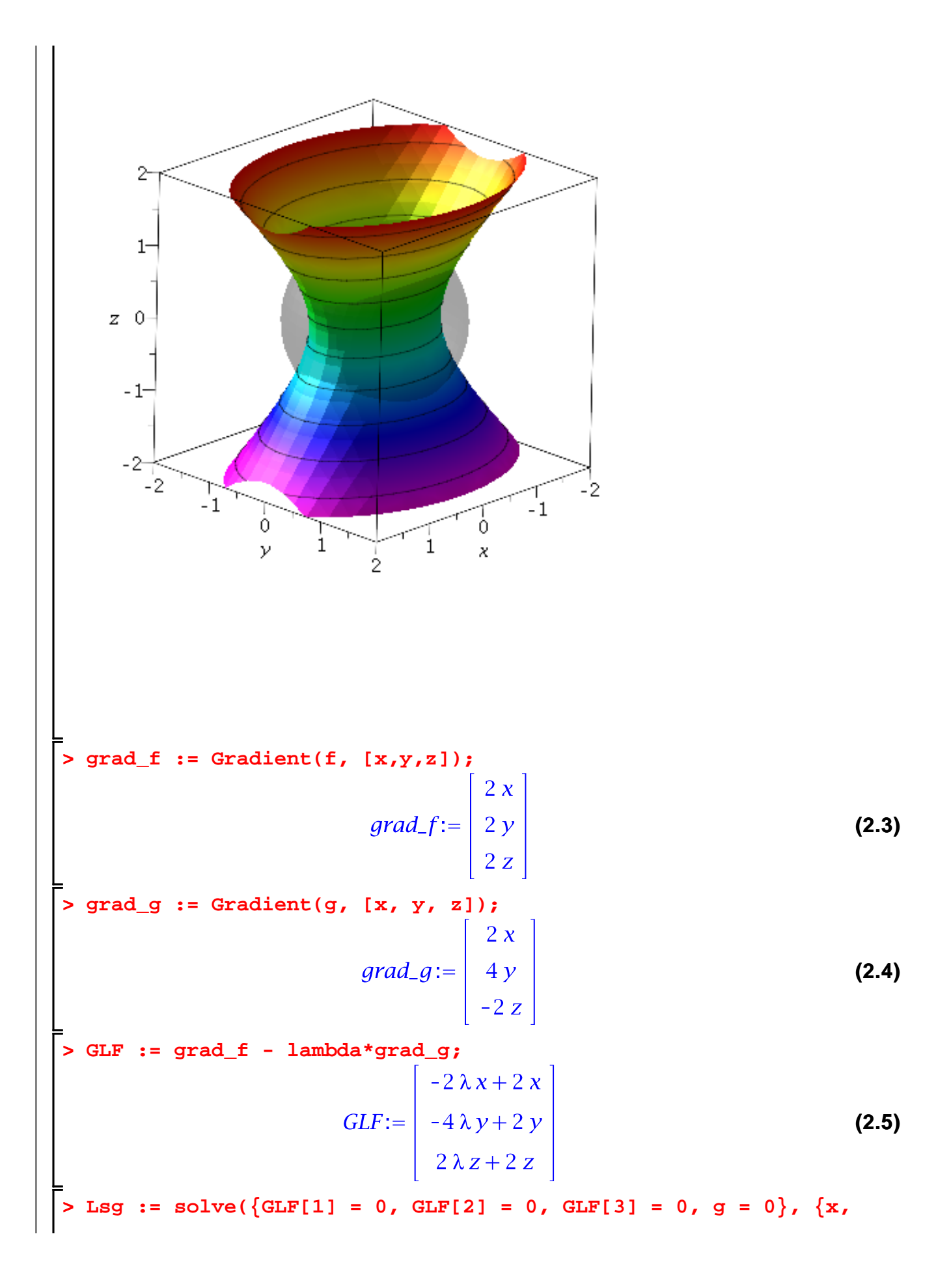

**y, z, lambda});** *Lsg* := { $\lambda$  = 1,  $x$  = 1,  $y$  = 0,  $z$  = 0}, { $\lambda$  = 1,  $x$  = -1,  $y$  = 0,  $z$  = 0}, { $\lambda$  =  $\frac{1}{2}$ ,  $x$  = 0,  $y$  (2.6) =  $RootOf(2 z^2 - 1), z = 0, \{x = -1, x = 0, y = 0, z = RootOf(z^2 + 1)\}$ **> allvalues(Lsg[4]);**  $\{\lambda = -1, x = 0, y = 0, z = I\}, \{\lambda = -1, x = 0, y = 0, z = -I\}$ **(2.7)** Loesungen sind imaginaer **> G1 := Lsg[1]; G2 := Lsg[2]; G3:=allvalues(Lsg[3]);**  $GI := {\lambda = 1, x = 1, y = 0, z = 0}$  $G2 := {\lambda = 1, x = -1, y = 0, z = 0}$  $G3 := \left\{\lambda = \frac{1}{2}, x = 0, y = \frac{1}{2}\sqrt{2}, z = 0\right\}, \left\{\lambda = \frac{1}{2}, x = 0, y = -\frac{1}{2}\sqrt{2}, z = 0\right\}$ **(2.8) > f1 := subs(G1, f); g1:=subs(G1,g);**   $f1 := 1$  $q1:=0$ **(2.9) > f2 := subs(G2, f); g2:=subs(G2,g);**  $f2 := 1$  $q2 := 0$ **(2.10) > wert12 := f1;** wert12:=1 **(2.11) > ball1 := implicitplot3d(f-wert12, x = -1 .. 1, y = -1..1, z=-1. .1, style = patchnogrid, color = black, transparency=0.2): > display({gp, ball1}, scaling = constrained);**

 $\begin{smallmatrix} 2 \ 1 \ 0 \end{smallmatrix}$  $\boldsymbol{z}$ -2  $-2$  $-1$  $-1$  $\theta$ ō  $\mathcal{V}$  $\bar{\mathbf{x}}$  $\mathbf{1}$ 1 o, `^ **> f3:=subs(G3[1],f);**  $f3:=\frac{1}{2}$ **(2.12) > f4:=subs(G3[2],f);**  $f4:=\frac{1}{2}$ **(2.13) > ball2 := implicitplot3d(f-1/2, x = -1 .. 1, y = -1..1, z=-1..1, style = patchnogrid, color = black, transparency=0.2): > display({gp, ball2}, scaling = constrained, orientation = [-30, 35]);**

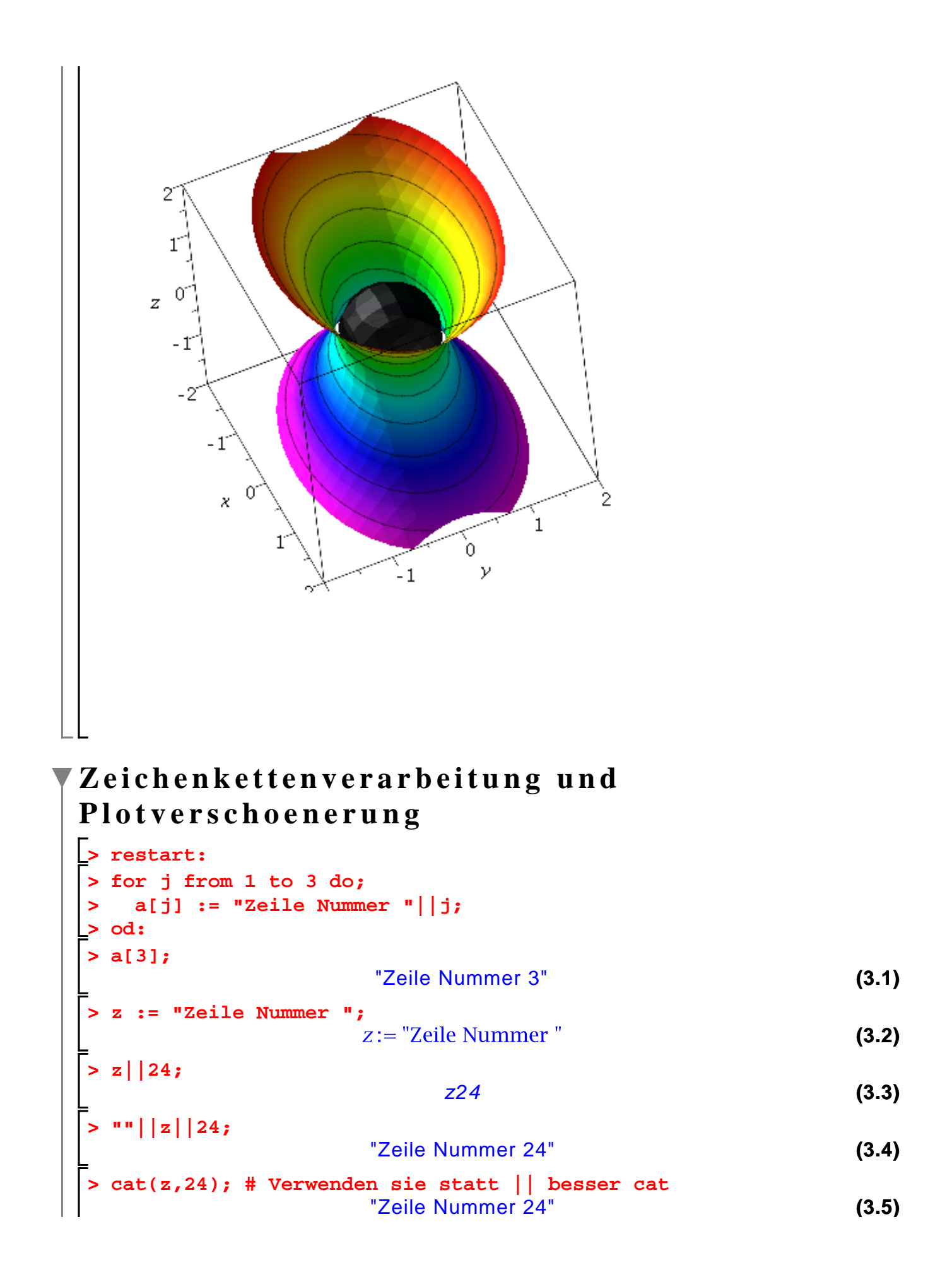

$$
\begin{vmatrix}\n\text{5} & \text{for } j \text{ from } 2 \text{ to } 5 \text{ do}\n\end{vmatrix}
$$
\n
$$
\Rightarrow \text{ print}(\text{Lsg}[j-1]);
$$
\n
$$
\Rightarrow \text{ot:}
$$
\n
$$
\begin{vmatrix}\n\text{5} & \text{if } j \text{ to } 1 \\
\text{1} & j \text{ to } 2\n\end{vmatrix}
$$
\n
$$
\begin{vmatrix}\n\frac{1}{2} & -\frac{1}{2} & \frac{1}{\sqrt{3}} \\
\frac{1}{2} & \frac{1}{\sqrt{5}} & -\frac{1}{4} & -\frac{1}{4} & \frac{1}{\sqrt{2}} & \frac{1}{\sqrt{5} - \sqrt{5}} \\
\text{for } j \text{ from } 2 \text{ to } 5 \text{ do}\n\end{vmatrix}
$$
\n
$$
\begin{vmatrix}\n\text{5} & \text{if } j \text{ to } 1 \text{ to } 1 \\
\text{1} & j \text{ to } 1 \text{ to } 2\n\end{vmatrix}
$$
\n
$$
\begin{vmatrix}\n\text{1} & \text{if } j \text{ to } 1 \text{ to } 1 \\
\text{1} & j \text{ to } 2\n\end{vmatrix}
$$
\n
$$
\begin{vmatrix}\n\text{1} & \text{if } j \text{ to } 1 \text{ to } 1 \\
\text{2} & j \text{ to } 2\n\end{vmatrix}
$$
\n
$$
\begin{vmatrix}\n\text{2} & j \text{ 1} & j \text{ 1} \\
\text{3} & k \text{ Einheitswurzel}; 1 \\
\text{4} & j \text{ to } 3\n\end{vmatrix}
$$
\n
$$
\begin{vmatrix}\n\text{3} & j \text{ 1} \\
\text{5} & k \text{ Einheitswurzel}; 1 \\
\text{6} & k \text{ Einheitswurzel}; 1\n\end{vmatrix}
$$
\n
$$
\begin{vmatrix}\n\text{1} & \text{1} & \text{1} & \text{1} \\
\text{2} & k \text{ Einheitswurzel}; 1 \\
\text{3} & k \text{ Is } 1\n\end
$$

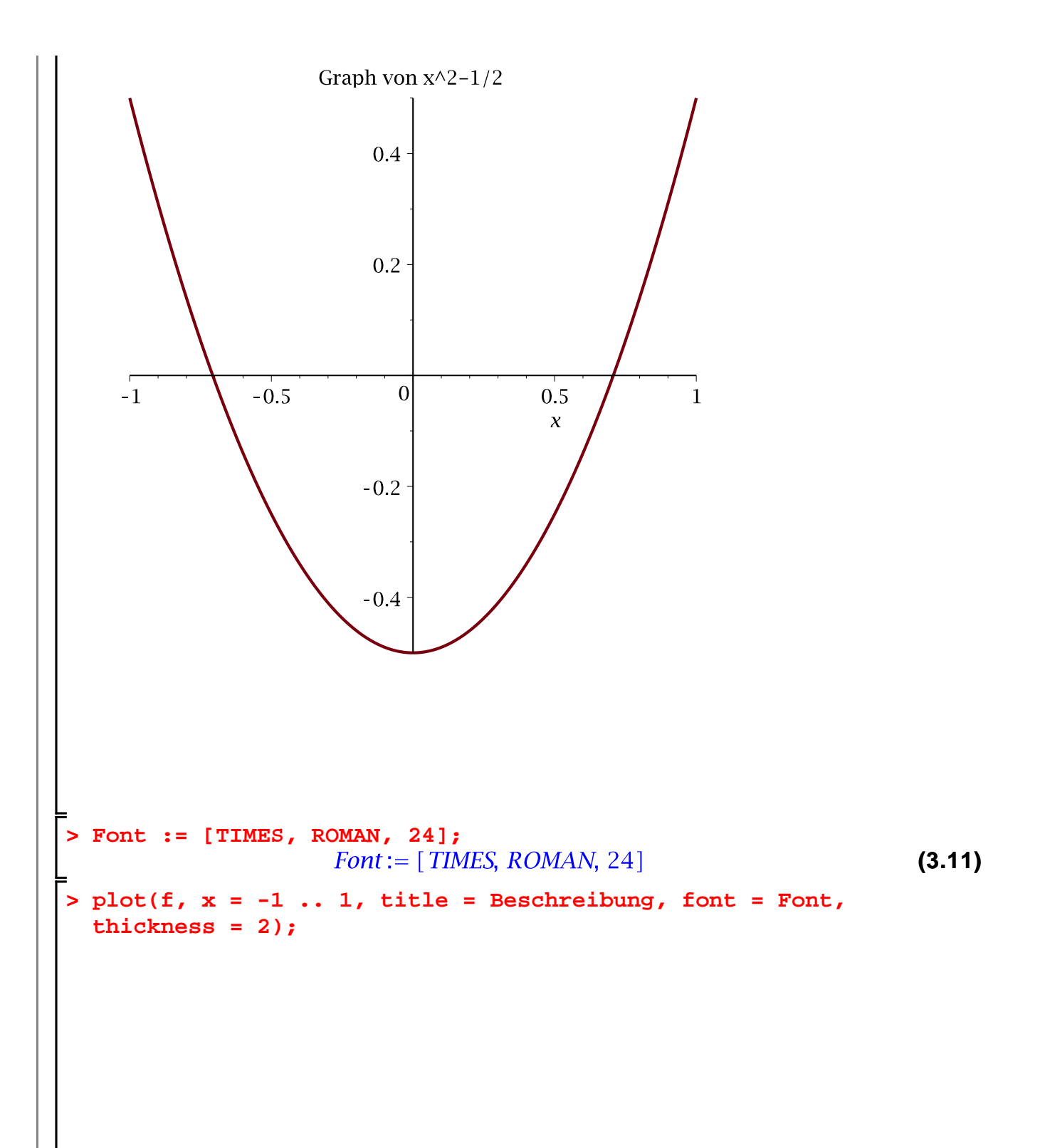

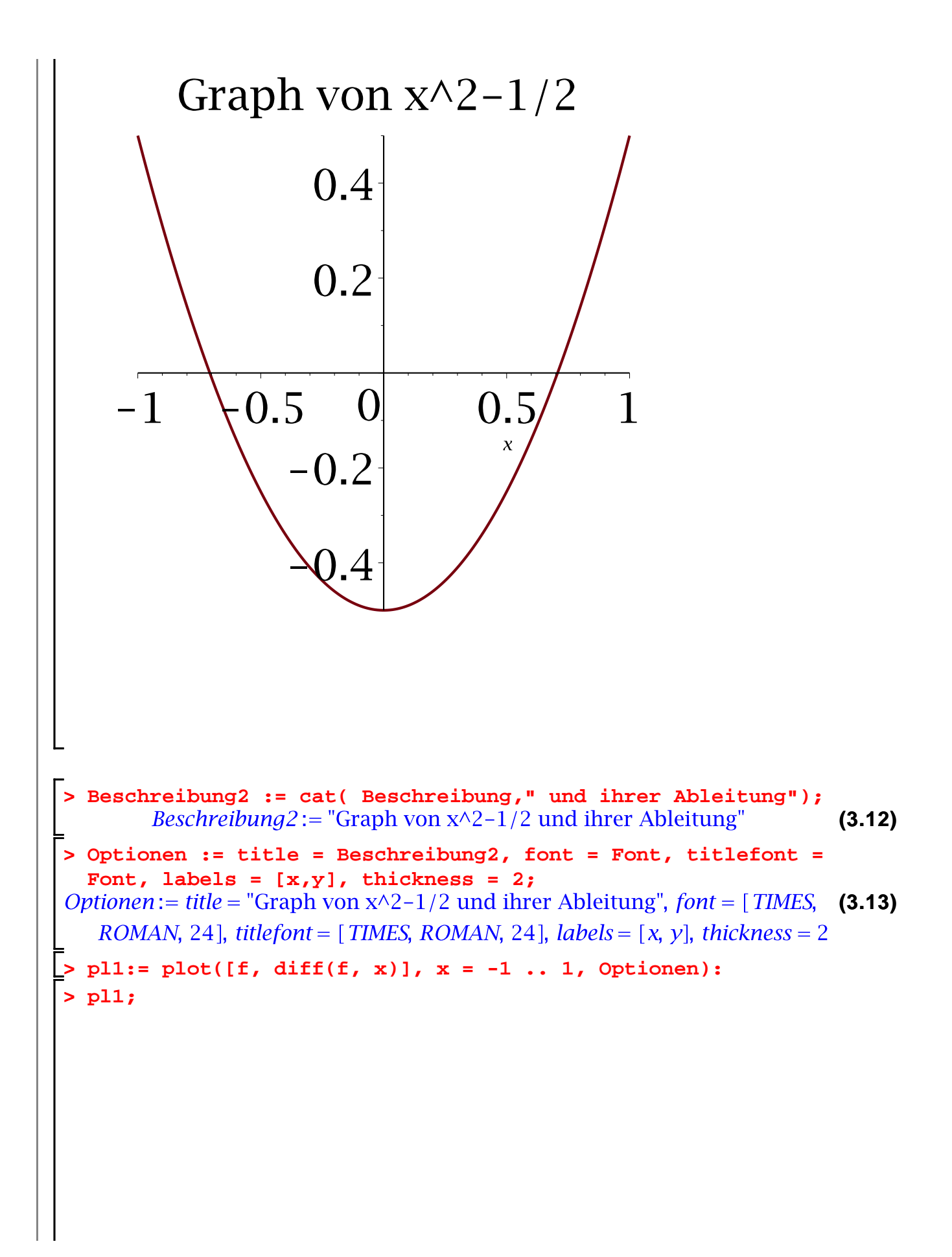

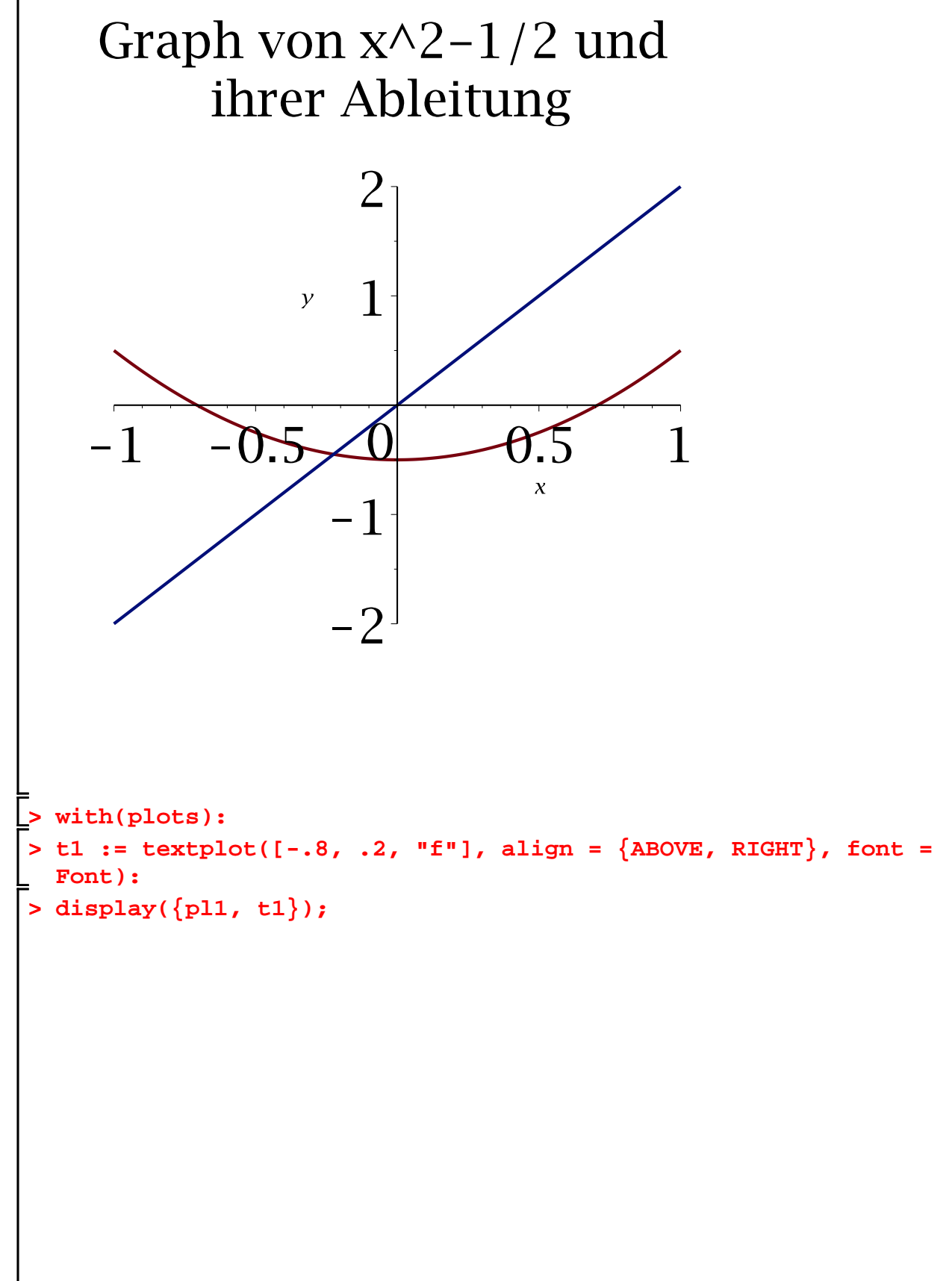

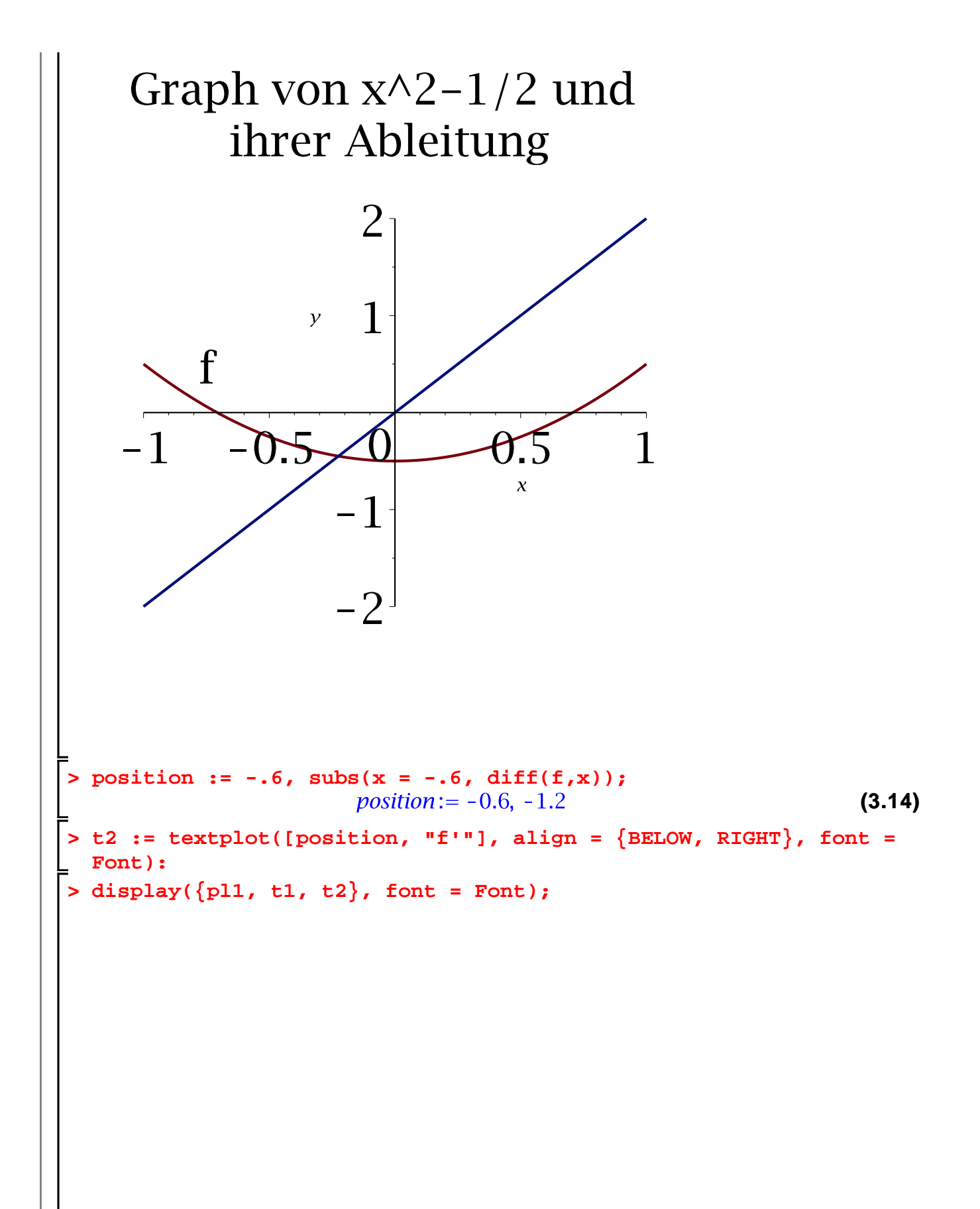

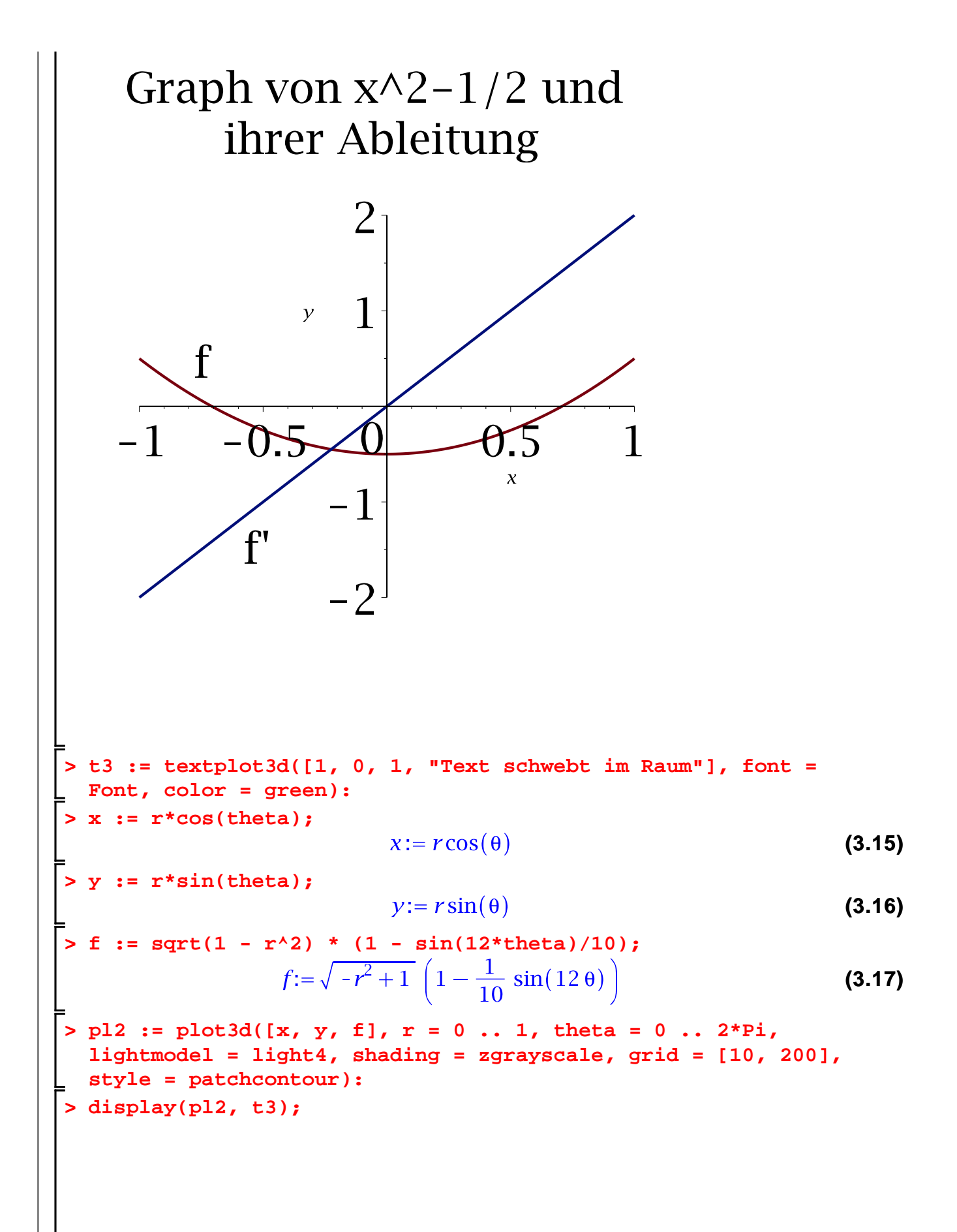

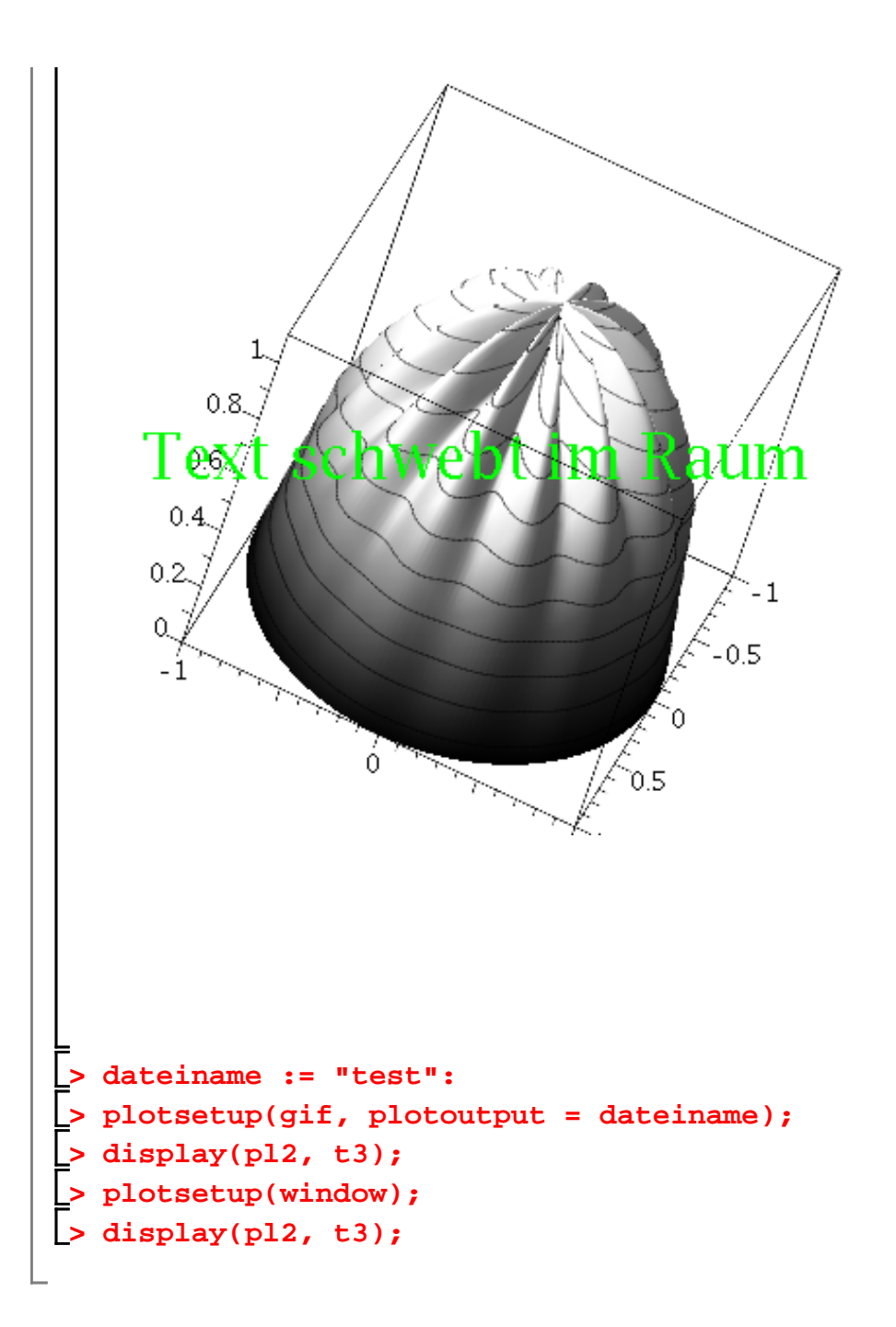